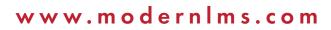

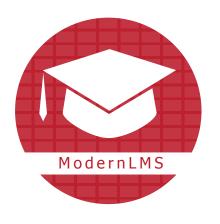

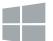

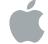

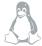

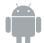

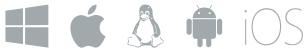

### MODERNLMS

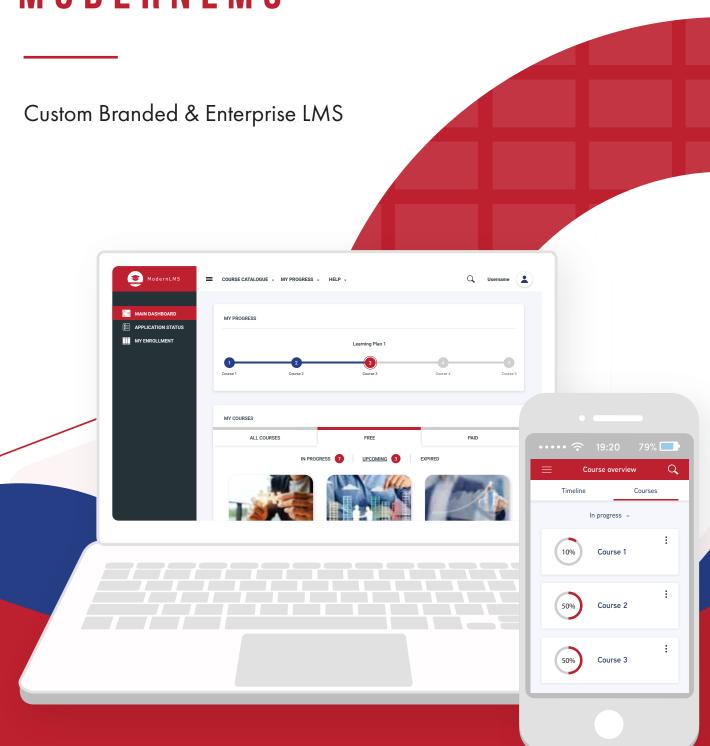

2 About ModernLMS www.modernlms.com

### About ModernLMS.

Our learning platform aimed at providing a single robust, secure and integrated system for educators, administrators and learners to create personalised learning environments.

The platform is built on open source resources that power tens of thousands of learning environments worldwide, trusted by large and small institutions and organisations like Shell, London School of Economics, State University of New York, Microsoft and Open University.

The core LMS's worldwide numbers of more

than **90 million** users across both academic and enterprise level usage makes it the world's most widely used learning platform.

With over 12 years of development guided by social constructionist pedagogy, our LMS delivers a powerful set of learner-centric tools and collaborative learning environments that empower both teaching and learning. A simple interface, drag-and-drop features, and well-documented resources along with ongoing usability improvements make easy to learn and use.

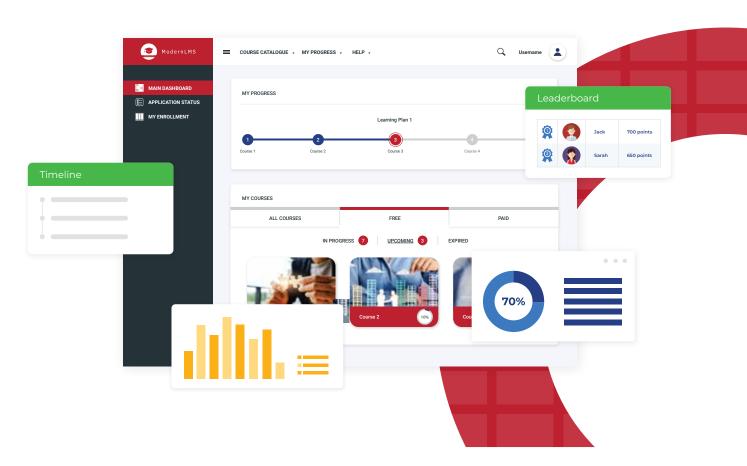

www.modernlms.com

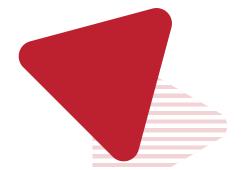

## Customized LMS based on World No. 1 LMS Engine

Fully white labelled, 100% ownership, on-premise or on-cloud.

Discover the power of world No.1 eLearning experience made for your company.

Continuous support - freedom of customization.

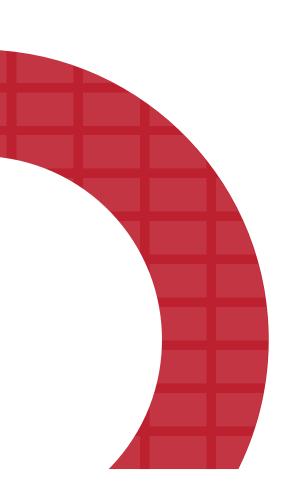

# ModernLMS catering different types of learning.

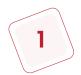

### **Blended Learning**

Combines face-to-face teaching and online instruction

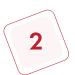

### **Virtual Learning**

Conducted fully online learning with video conferencing

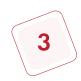

### **Self-Paced Learning**

Learning at own pace, can be access at any time and anywhere

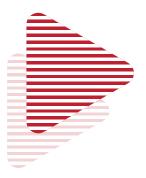

### Why eLearning?

High profile corporations states that eLearning is the second most valuable training method. This is given that eLearning saves businesses at least 50% when they replace traditional instructor-based training with e-Learning. Not to mention that eLearning cuts down instruction time by up to 60%. Here are several important business advantages of eLearning:

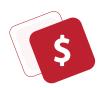

#### Reduced training costs

The benefits of cloud-based Learning Management Systems become factors for businesses require cost-effective and flexible training methods.

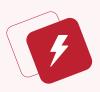

### Offers accessibility and versatility

eLearning works because all relevant training information is stored in the cloud and employees can access these training resources 24/7 from any type of electronic device.

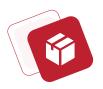

#### Rapid deployment of content

Use web conferencing feature to rapidly develop and deploy a webinar that focuses on the core skills that need to be cultivated.

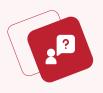

### Access information when they need it most

eLearning materials are stored online so employees can access important resources any time they encounter a difficult situation.

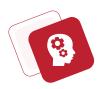

#### Improved knowledge retention

Giving access to interactive, reality-based scenarios, games and assessments enable employees to digest the information more effectively.

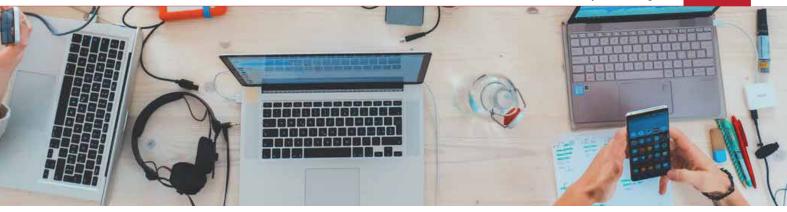

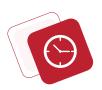

### Gives employees the opportunity to learn at their own pace

Given the opportunity to learn and thoroughly understand what is learned before moving on to the online training course.

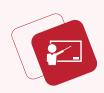

#### Eliminates the need for on-site instructors

Cut cost for trainer presence on travel and accommodations.

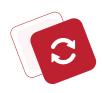

### Quick and convenient training updates

Updates are simple and straightforward regarding update company policies and need to inform staff about the changes, can do so without having to rewrite manuals or printed reference guides.

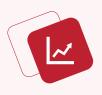

### Improve work productivity and performance

Interactive online training includes video, images and audio enables employees to create an immersive and effective learning environment that motivates and engages the employees.

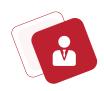

### Reduced employee turnover

Using eLearning achieves multiple objectives such as increasing motivation and boosting engagement by instilling greater self-confidence of employees.

### All features available and extendable

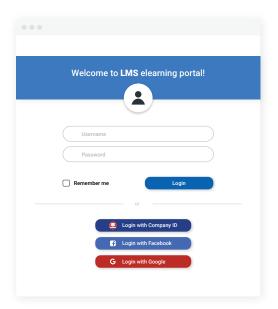

Single Sign On

Multiple built in single sign on support or use external database for single sign on.

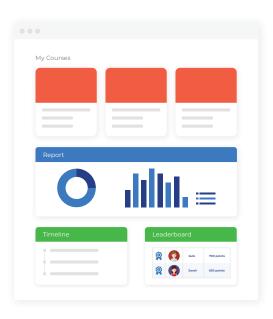

User Dashboards

Customizable user dashboards.
Custom dashboard contents for different roles.
Unlimited dashboard widgets.

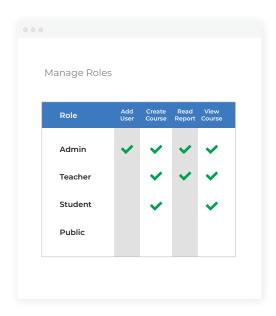

#### **Access Levels**

Create unlimited roles in your elearning to control access of viewing, editing and creating contents.

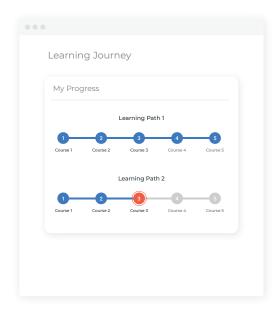

### **Learning Journey**

Set learning journey for your students.

### All features available and extendable

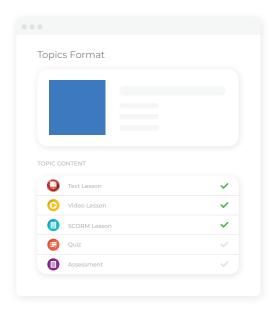

### 5 Type of Courses

Weekly formats, Topics format, Single Activity format, Buttons Course format and Social format for different needs.

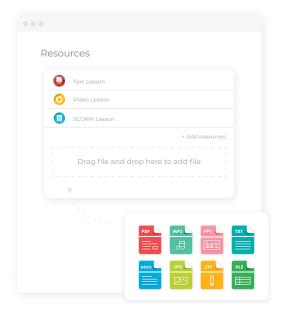

20+ Resource Types

Distribute eBooks, PDF or any files Pages, Multimedias, SCORM and more.

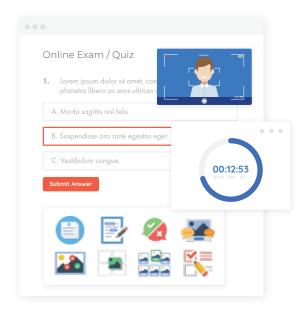

### 20+ Question Types for Exam

Multiple Choice, True False, Essay, Matching, Drag and Drop, Gap Fill, Drop onto Image and more.

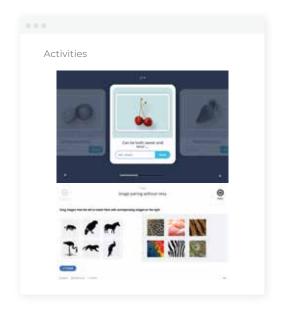

### 20+ Activity Types

Conduct various activities within your course including Survey, Quiz/Exam, Assignment, Wiki, Glossary, Feedback and many more.

ModernLMS Features

### All features available and extendable

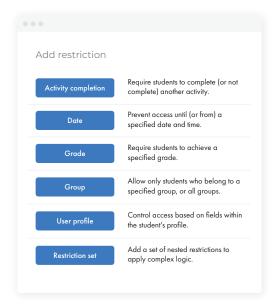

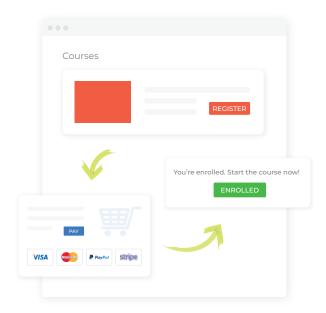

#### **Conditional Access**

Create a set conditions or pre-requisites before a content is accessible.

#### **Sell Courses**

Built in eCommerce feature to collect payments before a user is enrolled.

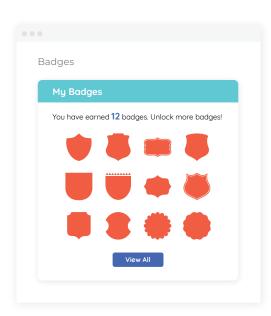

### **Badges**

Issue track-able badges for criteria completion.

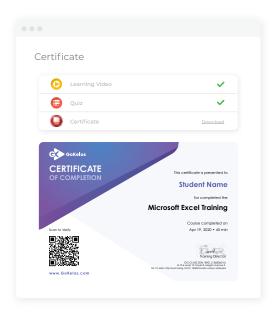

### Certificates

An e-Certificate will be awarded once you have completed the course.

### All features available and extendable

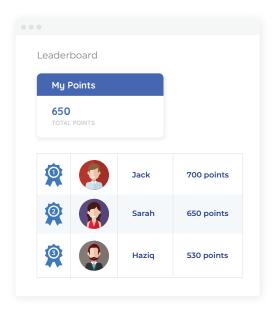

#### Leaderboard

Points will be awarded for any actions.
Leaderboard displays your rank with respect to other students.

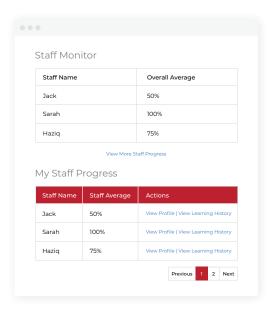

### Staff Monitor

Sync hierarchy with your internal database.

Department head/leader view staff progress.

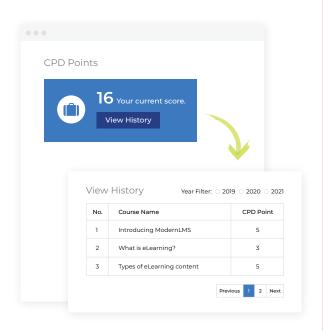

#### **CPD Points**

Award points for learning hours.

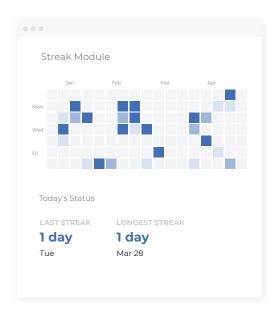

#### Streak Module

Let your users know their learning frequency.

### All features available and extendable

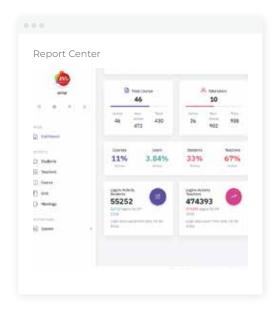

### **Reporting & Logs**

The system is capable to record each activity log by every member for reference. Statistics and charts also available in readable format.

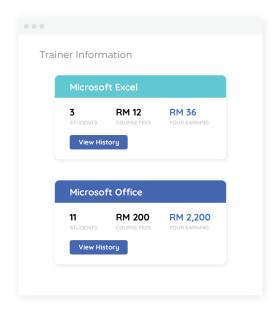

#### **Trainer Fees**

Show trainer earnings for the courses they are teaching

### **Video Conference**

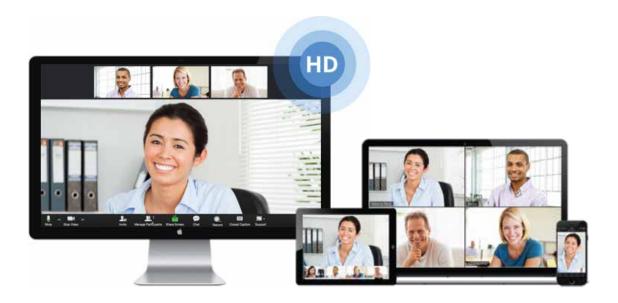

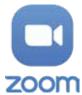

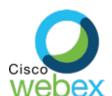

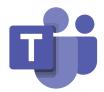

>> Bring your own license (BYOL)

Android and iOS applications available

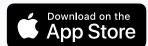

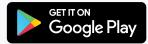

Enterprise Video
Conferencing and
Web Conferencing
feature embedded
into Learning
Management
System makes easier
to start video call
conference.

### **Exclusive Reporting Features**

12

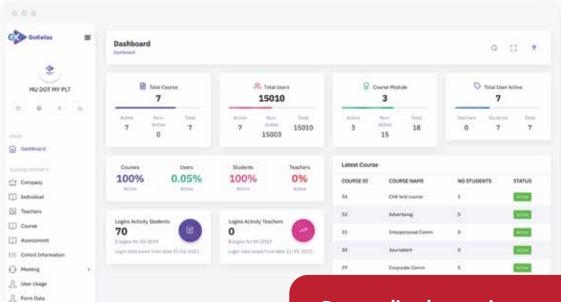

### **Personalized reporting**

- >> Drill down reporting
- >> Filters
- >> Custom report based on your requirements

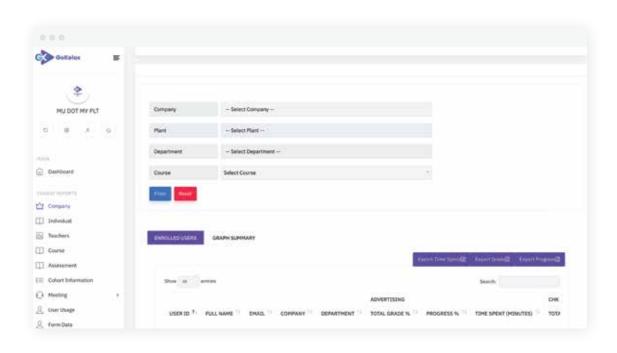

### **Company Report**

### **Exclusive Reporting Features**

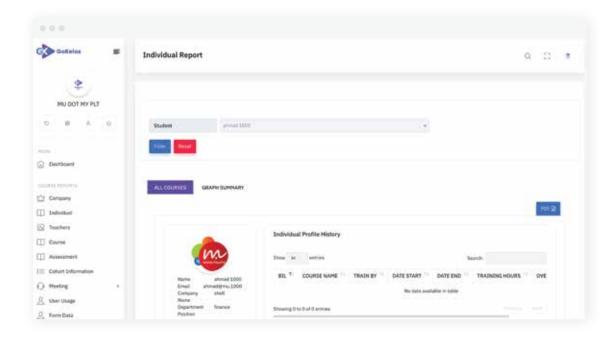

### **Individual Report**

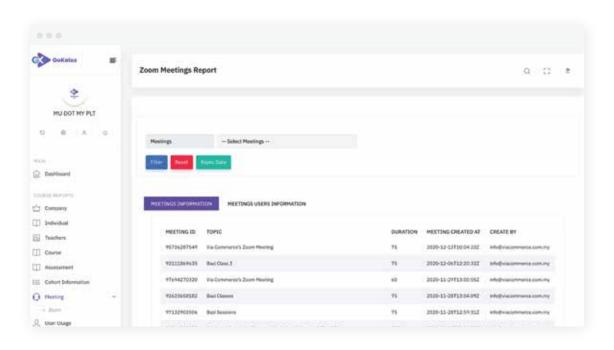

**Zoom Meeting Report** 

### WhatsApp Notifications

- >> WhatsApp notifications delivered to participants
- >> Up to 2000 messages daily
- >> Use your own number
- >> Course reminders, forum messages, notifications etc.

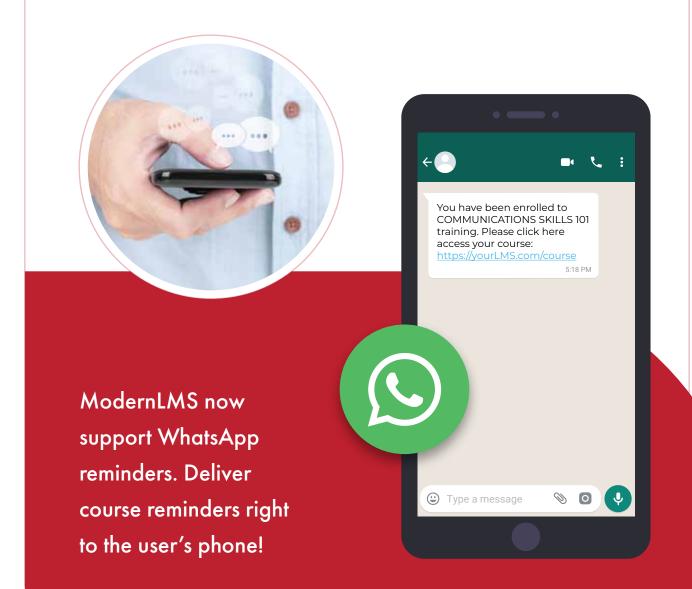

www.modernlms.com

Mobile App Overview

### **Mobile App Overview**

### Our LMS Mobile App features consist of;

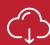

Browse the content of your courses, even when offline

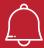

Receive instant notifications of messages and other events

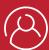

Quickly find and contact other people in your courses

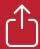

Upload images, audio, videos and other files from your mobile device

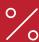

View your course grades

### ... and more!

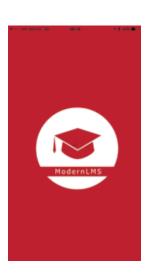

### **Custom Own Branding**

You can have your splash screen (custom logo & custom color) for your branded LMS mobile app.

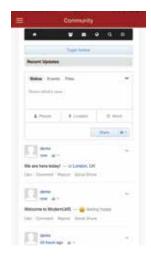

#### **Custom Features**

You can have custom features for your LMS mobile (eg: community space for users, forms and many others).

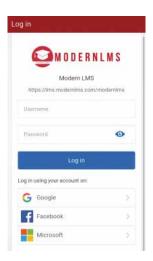

### Simplified Login

You can choose your login preferences (eg: UserID, Facebook, Google and etc.)

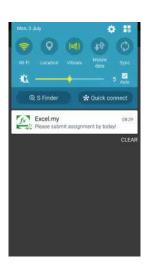

### **Push Notification**

You can send push notifications to users of your site.

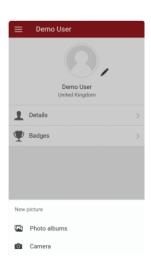

### **User Profile**

Users can use their own profile to edit their display picture and check their details (e.g.: badges).

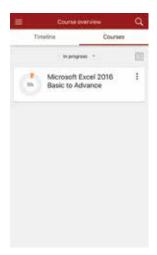

### **Progress Checking**

Users can check their enrolled course and progress from the app.

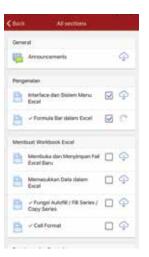

### Online/Offline Reading

Users can view the course material online or download for offline access, they can also check their progress of reading.

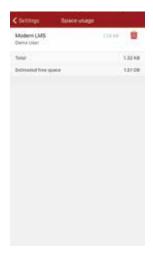

#### Space Usage

Users may check how much space they used for the application, and when necessary, clean the memory.

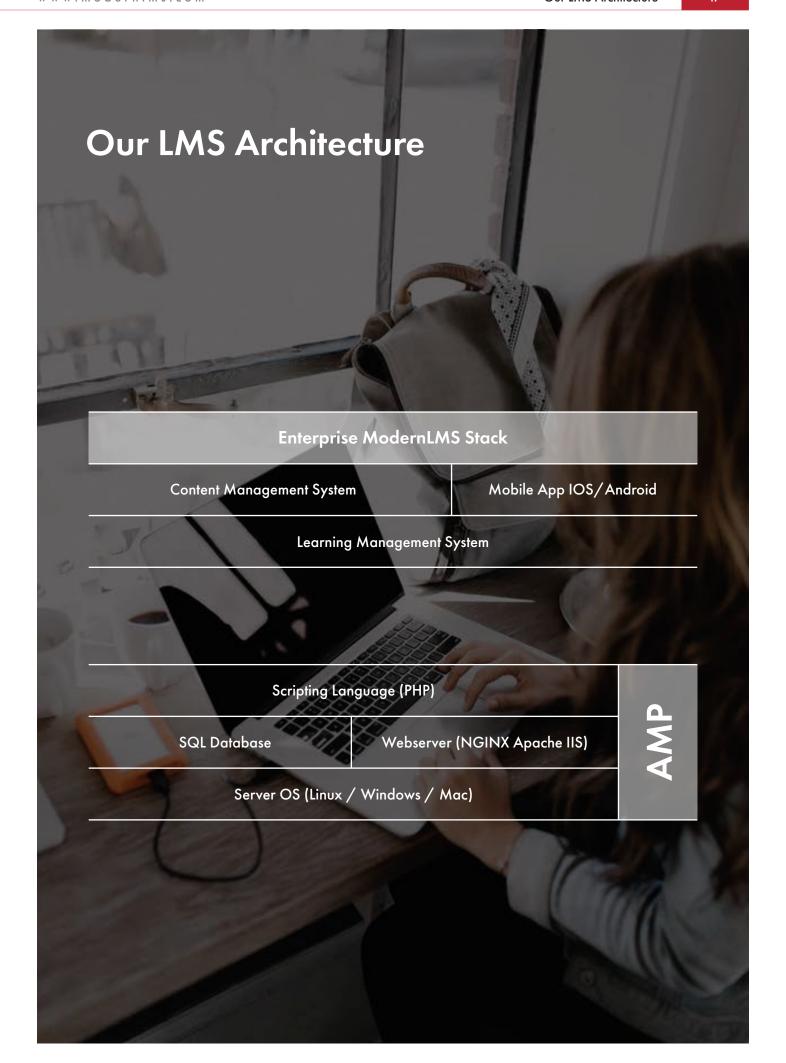

### Corporate Company

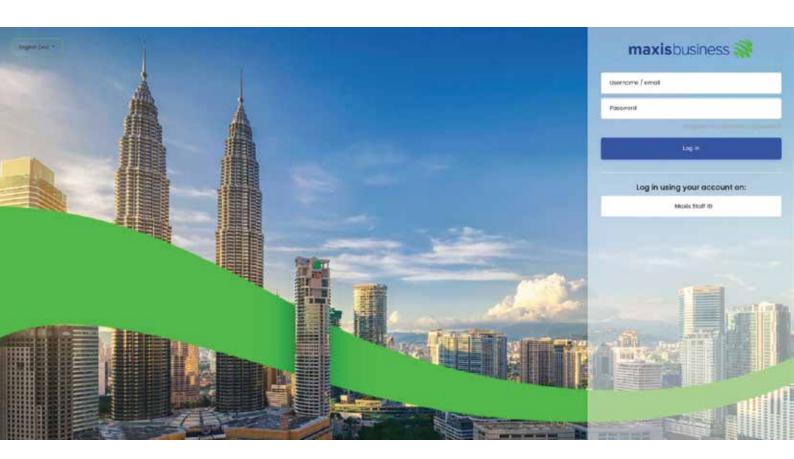

| Client   | Maxis Berhad          |
|----------|-----------------------|
| Audience | Maxis Staff & Vendors |

### Community Project

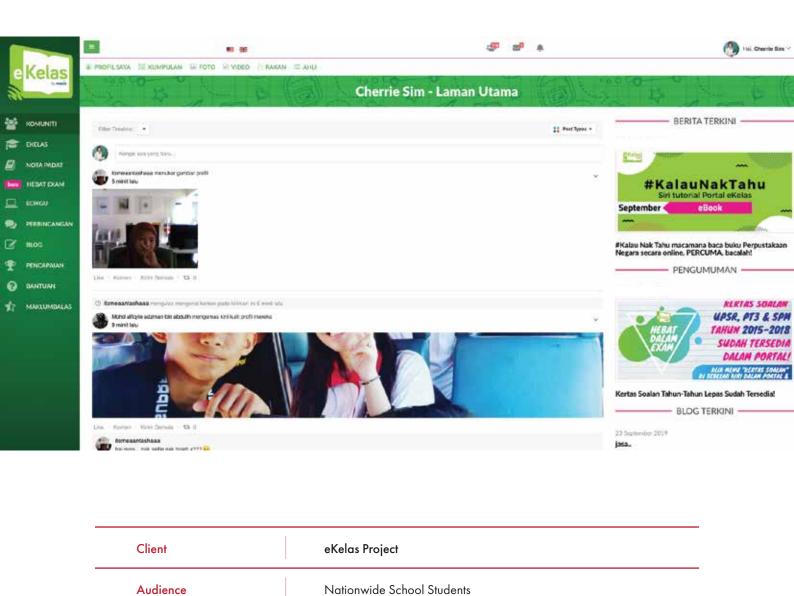

20 LMS Case Study www.modernlms.com

### LMS Case Study

### Manufacturing Company

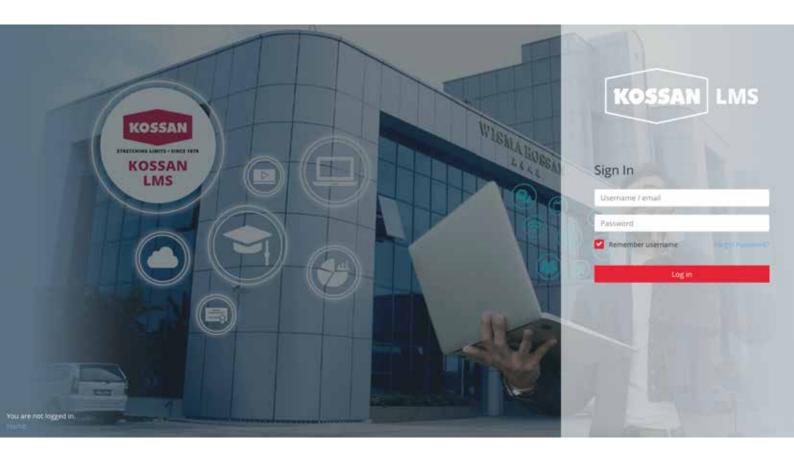

| Client   | Kossan Rubber Industries Bhd        |
|----------|-------------------------------------|
| Audience | Internal Staff & Production Workers |

### Public University

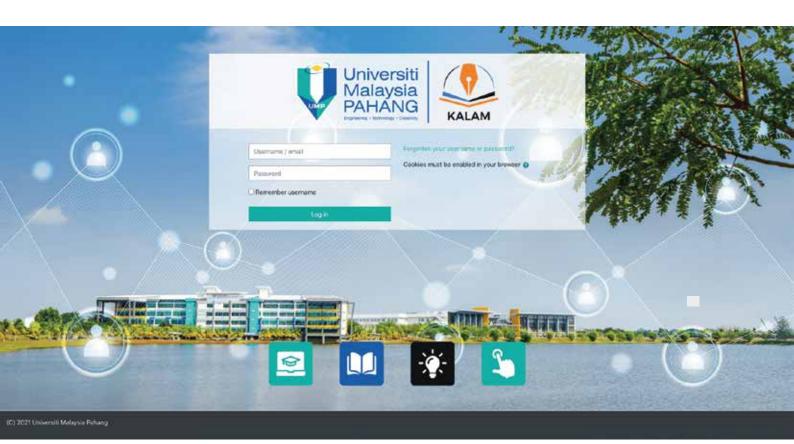

| Client   | Universiti Malaysia Pahang (UMP) |
|----------|----------------------------------|
| Audience | University Students & Lecturers  |

### Public University

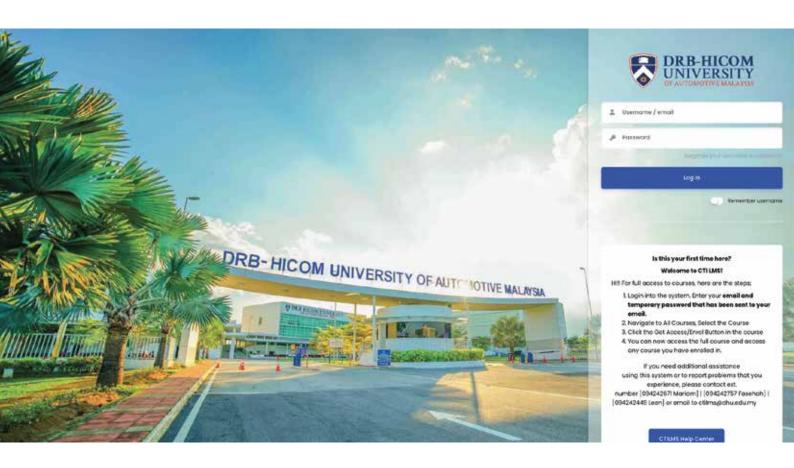

| Client   | DRB-HICOM UNIVERSITY            |  |
|----------|---------------------------------|--|
| Audience | University Students & Lecturers |  |

### Public University

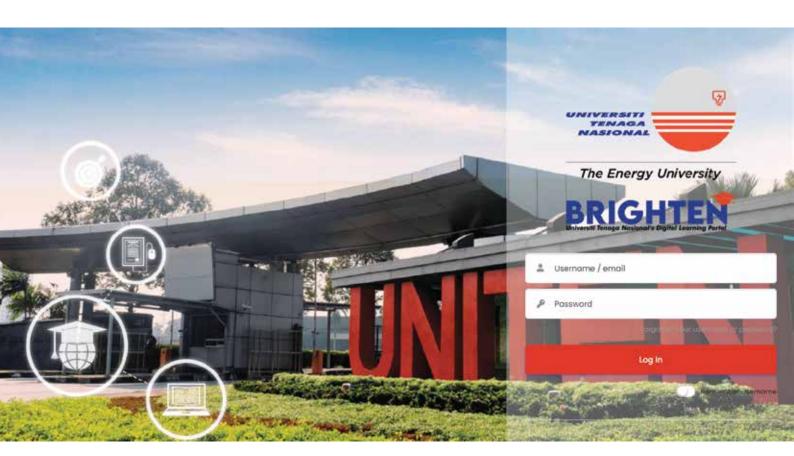

| Client   | UNIVERSITI TENAGA NASIONAL BERHAD (UNITEN) |
|----------|--------------------------------------------|
| Audience | University Students & Lecturers            |

LMS Case Study www.modernlms.com

### LMS Case Study

### Oil and Gas Sector

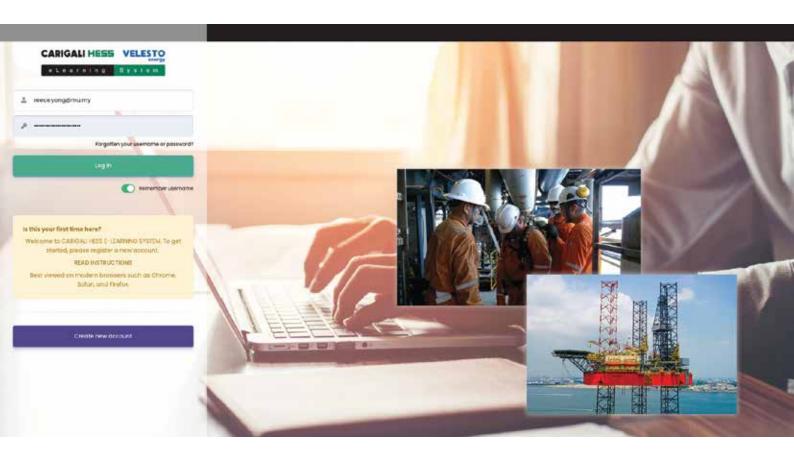

| Client   | Carigali Hess Operating Company |
|----------|---------------------------------|
| Audience | Internal & Offshore Staffs      |

### Financial Sector

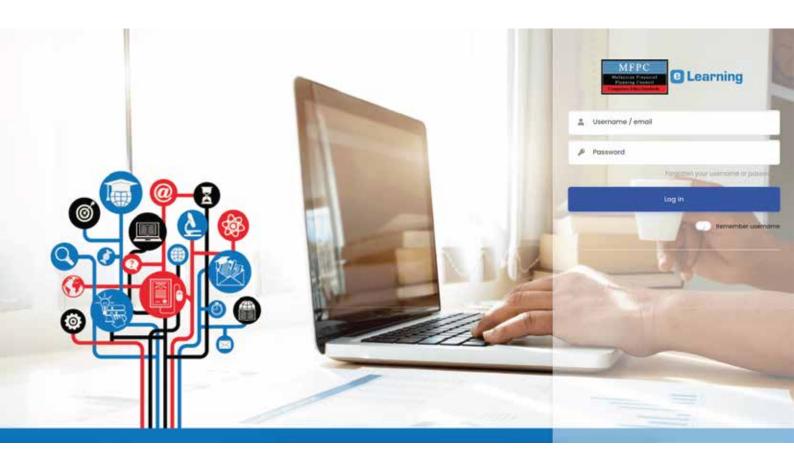

| Client   | Malaysian Financial Planning Council (MFPC) |
|----------|---------------------------------------------|
| Audience | Financial Planners                          |

LMS Case Study www.modernlms.com

### LMS Case Study

### Financial Sector

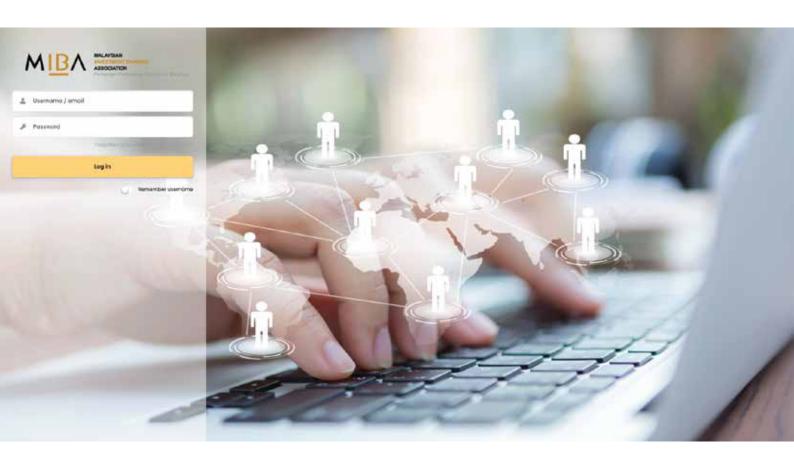

| Client   | Malaysian Investment Banking Association (MIBA) |
|----------|-------------------------------------------------|
| Audience | Financial Planners                              |

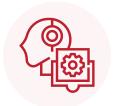

### **eLearning Content Authoring Service**

Get your eLearning contents designed professionally according to AICC, SCORM and other eLearning standards.

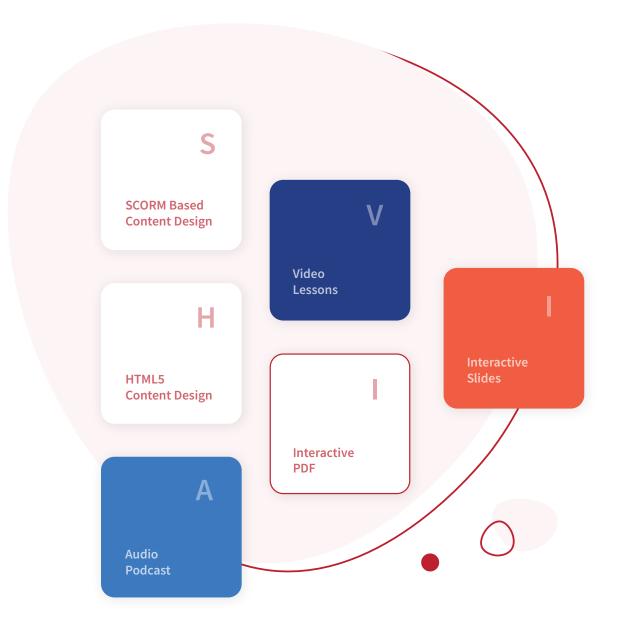

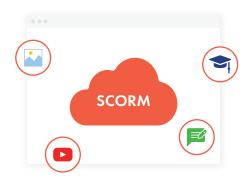

### **SCORM Based Content Design**

Interactive SCORM Package compatible across all eLearning. Tracking enabled and able to synchronize data remotely.

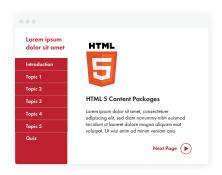

### **HTML5 Content Packages**

HTML5 Content Packages contain all features in SCORM package. On top of that, it's modern, interactive and supported by multi-device.

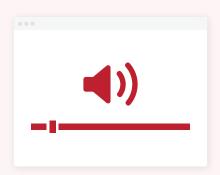

### **Audio Podcast**

Audio Podcast is a standalone Audio podcast package. We uses native voice-over narrator for multi-language content.

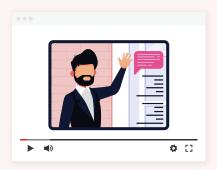

#### **Video Lessons**

Included Animated Explainer Video, Whiteboard Explainer Video, Green Screen Video, and etc. A video package may includes voice narration.

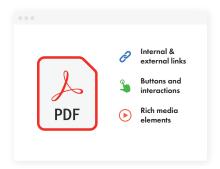

#### Interactive PDF

Clickable interactive PDF with navigations, graphics and hyperlinks.

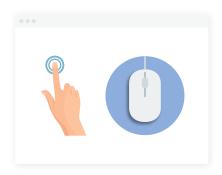

#### Interactive Slides

Add simple content like pictures, text, and video to the slides and make it more interactive.

Interactive Slides don't include quiz and games.

#### GENERAL ENQUIRIES

**MODERNLMS SDN BHD** 

+60 3 2857 2979

info@ModernLMS.com

B-10-6, Level 10, Tower B, Megan Avenue 2, No. 12, Jalan Yap Kwan Seng, 50450 Kuala Lumpur.

#### CONNECT

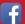

facebook.com/modernlms

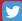

twitter.com/modernlms

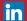

linkedin.com/modernlms

Visit our website to learn more:

www.modernlms.com

We look forward to hearing from you.

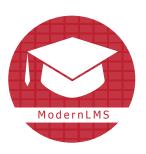